# **Synchronisation levels**

To allow optimisation of data flows in Delft-FEWS when set-up in a distributed environment, synchronisation levels - synchLevels can be defined. SynchLevels are arbitrary (integer) numbers that are used in the software to select which data is synchronized from the central database. SynchLevels are most commonly used for TimeSeries data, but may also apply to LogEntries and other types of forecast data.

#### **Automatic handling of synchLevels in TimeSeriesSets**

Since 2020.02, in the configuration of a TimeSeriesSet the synchLevels 0, 1, 2, 5, 6 and 9 are automatically chosen when not specified depending on the type of Time Series.

## **MC-MC synchronisation**

The default synchProfile used by MC-MC synchronisation only synchronises synchLevels 0, 2, 5, 8 and 30. For synchronising other synchLevels it is required to create a synchProfile in the mc config.

## **LDS Operator Client**

Configure in OC clientConfig xml synchProfile. The behaviour of each synch level is determined through the configuration of the synchronisation channels and synchronisation profiles. When required, additional synchronisation levels can be added to further refine the synchronisation process.

### **Limited importance of configuring synchLevels in context of Stand alone Client / Direct Database Access Client**

Because Stand alone Clients and Direct Database Access Clients are not doing synchronisation, it can be argued that configuring synchLevels for these specific components may be of lesser significance. However:

- 1. Conforming to the conventions will make it much easier to setup a synchronising client or MC-MC synch later.
- 2. When creating a database replica, synchLevels are used to control which TimeSeries are to be replicated. Deselecting synchLevels during replication obviously means the database replica will not contain all TimeSeries but it can be created much smaller and faster.

## SynchLevel conventions

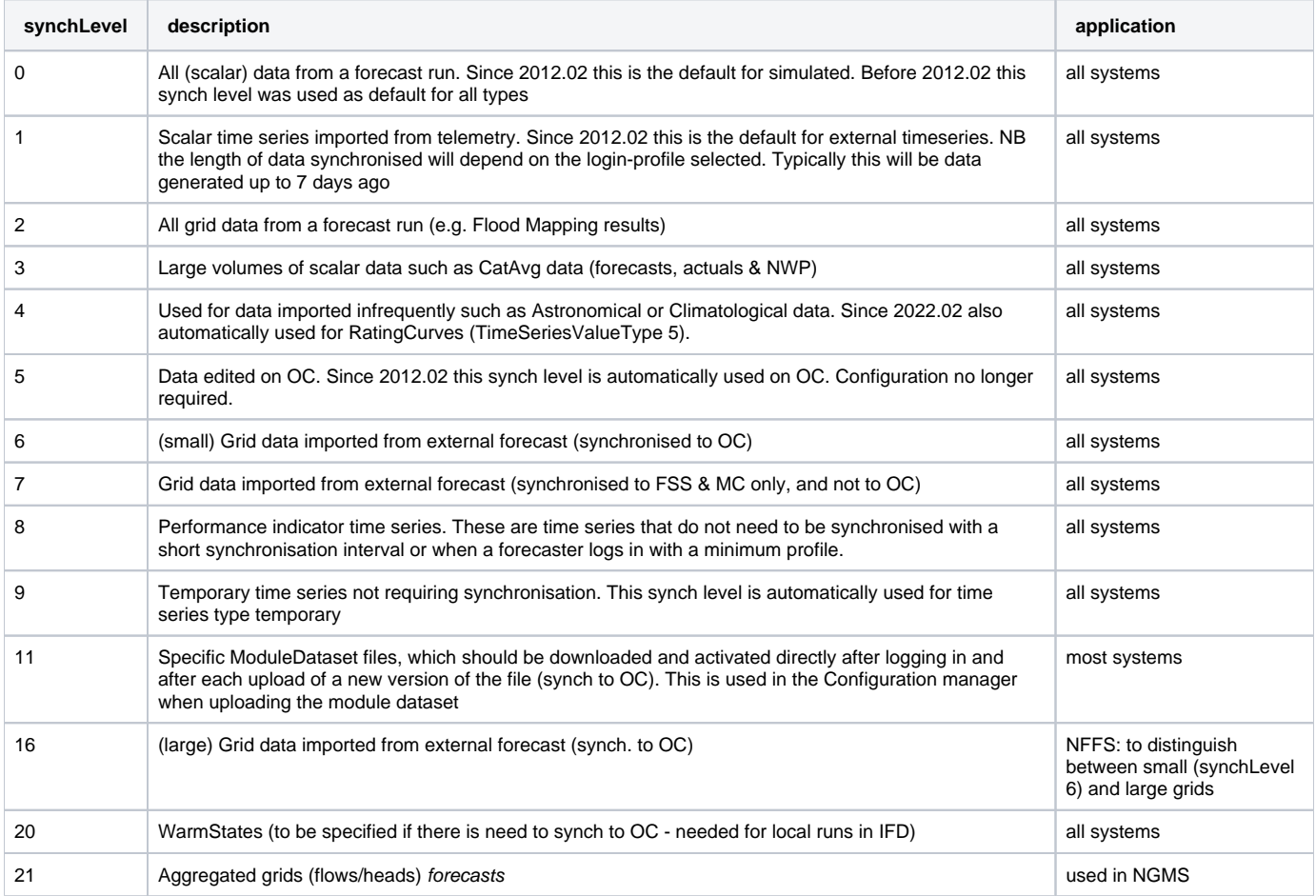

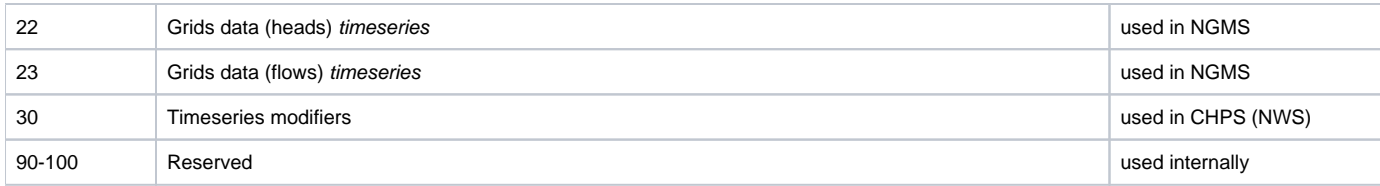